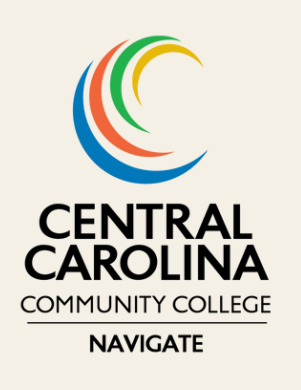

## **Navigate News**

*December 2023*

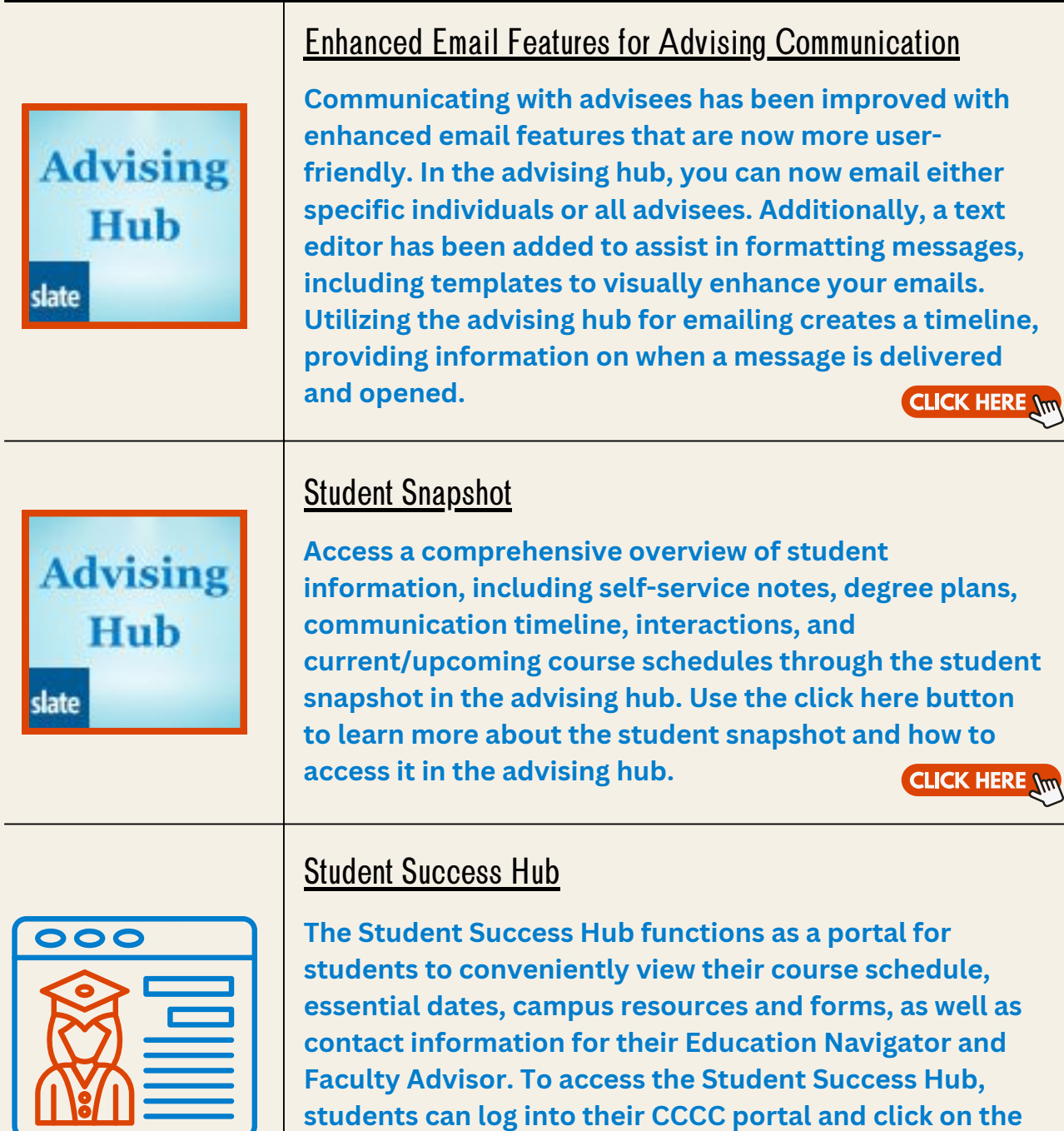

**designated icon. Kindly guide students to utilize their Success Hub for information and to stay connected.**

**CLICK HERE \w**